- 1.  $[$
- 2. No
- 3. Flag
- 4. Flag Blag Flag 1
- 5. Flag WBC RBC PLT
- 6. [データ入力ファイル] データ入力部分 コピー [解析ファイル 1 または 2 ] [DATA シート] 左上 セル AZ3 クリック 貼付けてくださ
- 7. [ 1 2 ] [DATA ]CW1 EA1 Flag  $[$   $]$
- 8. ( 1 2 ] [DATA ]  $[Sheet1]$
- 9. [ 1 2 ] [Sheet1]

## $\triangleright$  [ 1] [ 2]

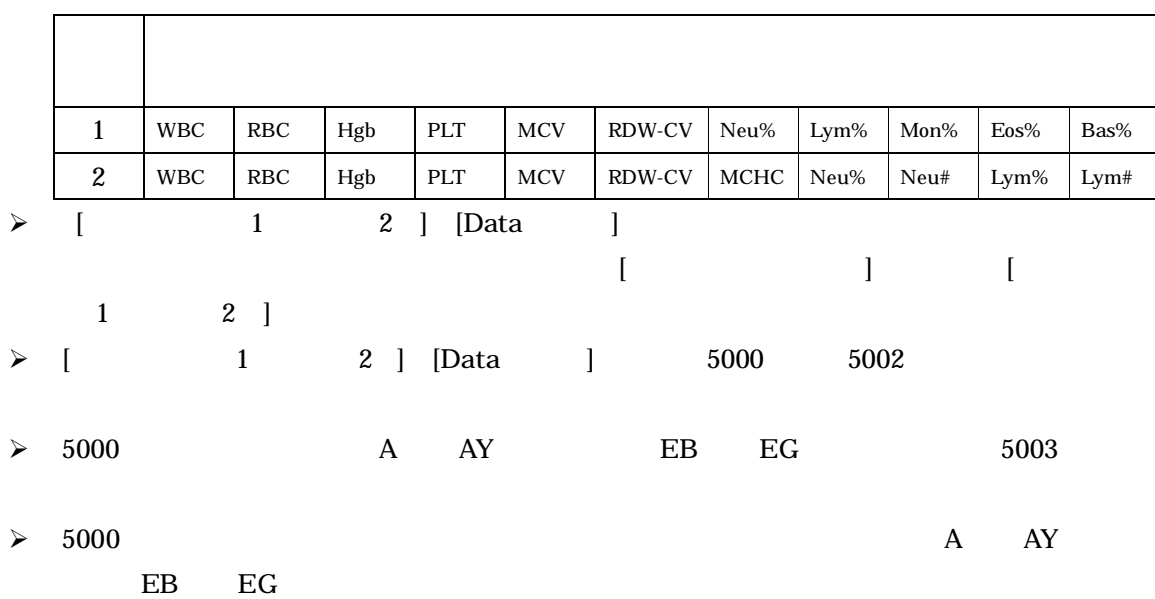

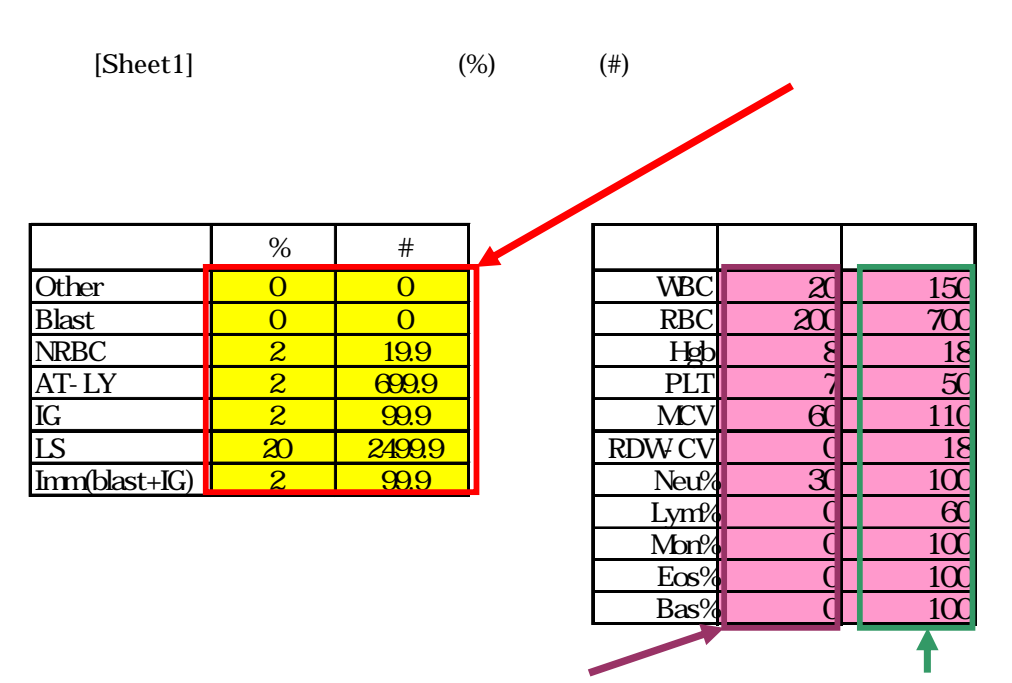

 $[Sheet1]$ 

注意